**PORTAL PRACOWNICZY PPK w ramach serwisu inPZU.pl**

# **Czym jest serwis inPZU?**

Inwestycie Emerytura Notowania Baza wiedzy

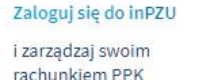

....

#### Oszczedzaj i inwestuj z inPZU

inPZU to nowoczesna i intuicyjna platforma do inwestowania w fundusze i pomnażania oszczedności na emeryture. Inwestowanie może być proste i tanie. Poznaj nasze produkty i zacznij oszczędzać już dziś! Na inPZU możesz zarzadzać swoim rachunkiem PPK, prowadzonym w TFI PZU.

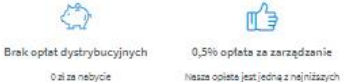

0 si se semiene 0 zł za umorzenie 0 zi za prowadzenie rejestru

- na rynku, niezależnie od wybranego funduszu czy produktu. masz dostep do swoich pieniedzy 24/7 gdziekolwiek jesteś.
- Inwestui online Proste i przyjemne zarządzanie funduszemi, Dzieki neszei platformie

Jesteśmy jednym z nejstarszych i neiwiekszych TFI w Folsce, Dziełemy nieprzerwanie od 1999 roku i zarządzamy prawie 30 mld złotych.

Zaufai doświadczeniu

**ZALOGIES** 

PL EN

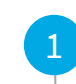

Serwis inPZU to nowoczesna, internetowa platforma inwestycyjna TFI PZU SA

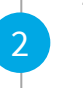

3

4

5

To proste i intuicyjne narzędzie do zarządzania inwestycjami i oszczędnościami

Serwis działa 24h na dobę, 7 dni w tygodniu. Można go obsługiwać przez urządzenia mobilne, co daje pełną swobodę dostępu

#### **Obsługa rachunków PPK odbywać się będzie w serwisie inPZU na dedykowanym do tego Panelu PPK**

Uczestnik PPK nie musi posiadać inwestycji w fundusze na inPZU by obsługiwać swój rachunek PPK w inP7U

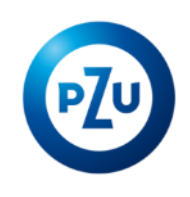

## **PPK w inPZU - Panel uczestnika cz.1**

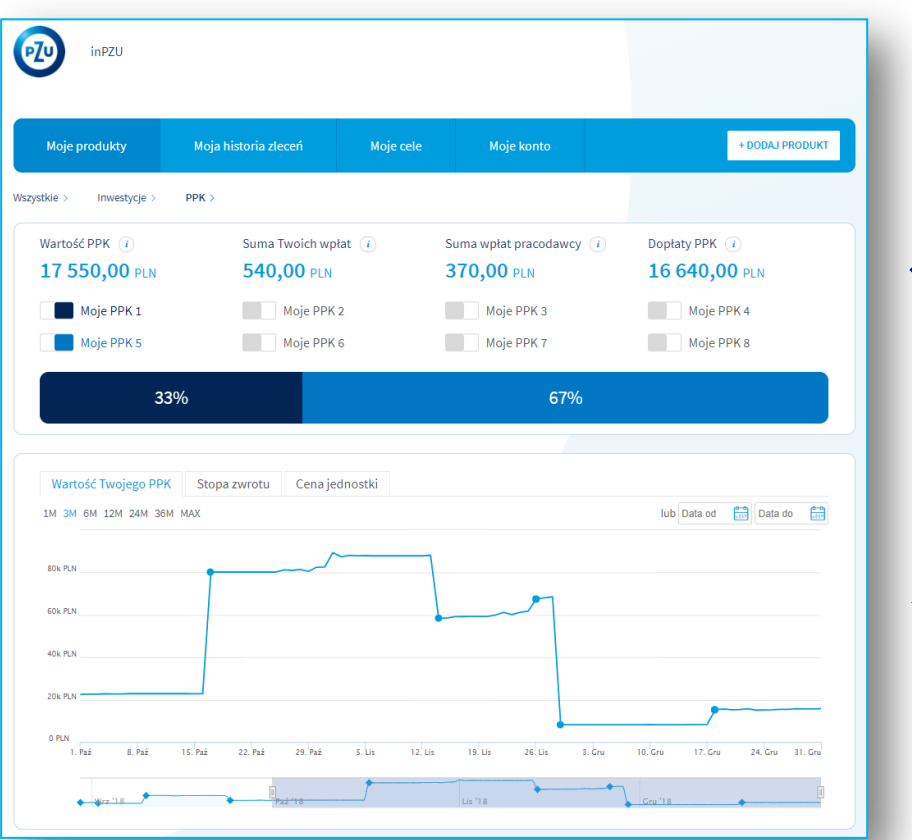

### **Prezentacja podstawowych danych:**

Wartość zgromadzonego kapitału na wszystkich rachunkach PPK uczestnika, z możliwością filtrowania poszczególnych rachunków PPK, z informacją o podziale na:

- wpłaty pracownika
- wpłaty pracodawcy
- wpłaty dodatkowe (powitalna i roczna)

### **Wykres obrazujący:**

- Zmianę wartości środków zgromadzonych na PPK
- **Stopy zwrotu oraz wyceny jednostek funduszy** wchodzących w skład rachunku PPK uczestnika

# **PPK w inPZU - Panel uczestnika cz.2**

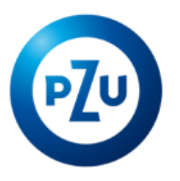

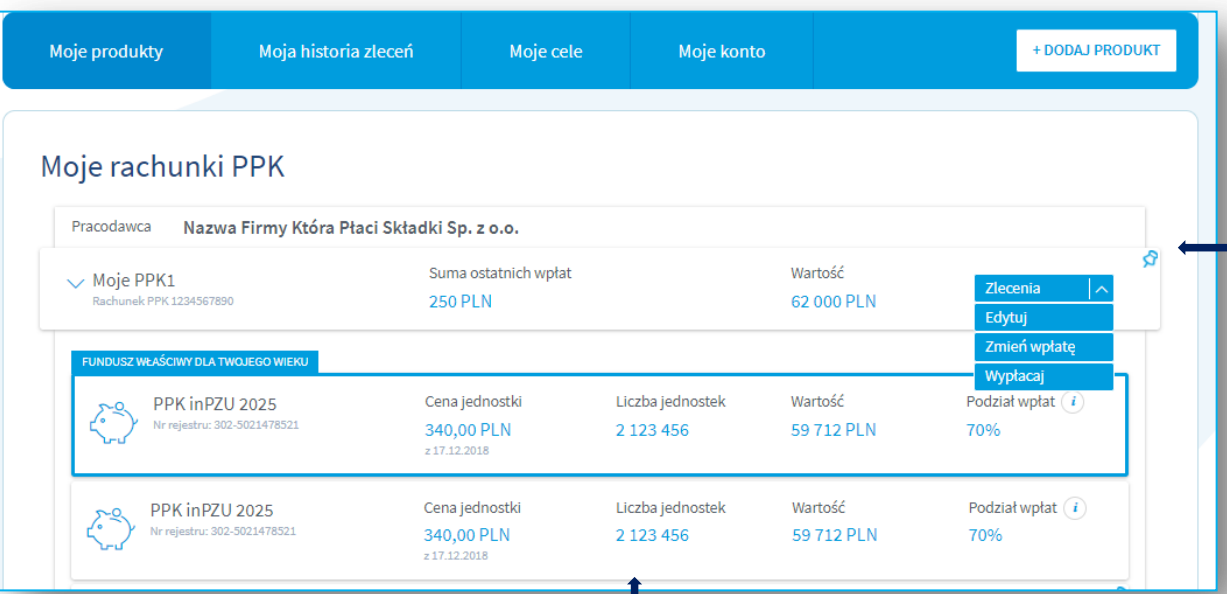

### **Prezentacja rachunku PPK uczestnika z:**

- Wartością zgromadzonych środków na rachunku
- Nazwą pracodawcy
- Panelem obsługi zleceń

#### **Prezentacja funduszy wchodzących w skład rachunku PPK uczestnika z:**

- Wyceną i liczbą jednostek funduszu
- Wartością na każdym funduszu
- Podziałem wpłat na poszczególne fundusze

### **PPK w inPZU – Ekran logowania**

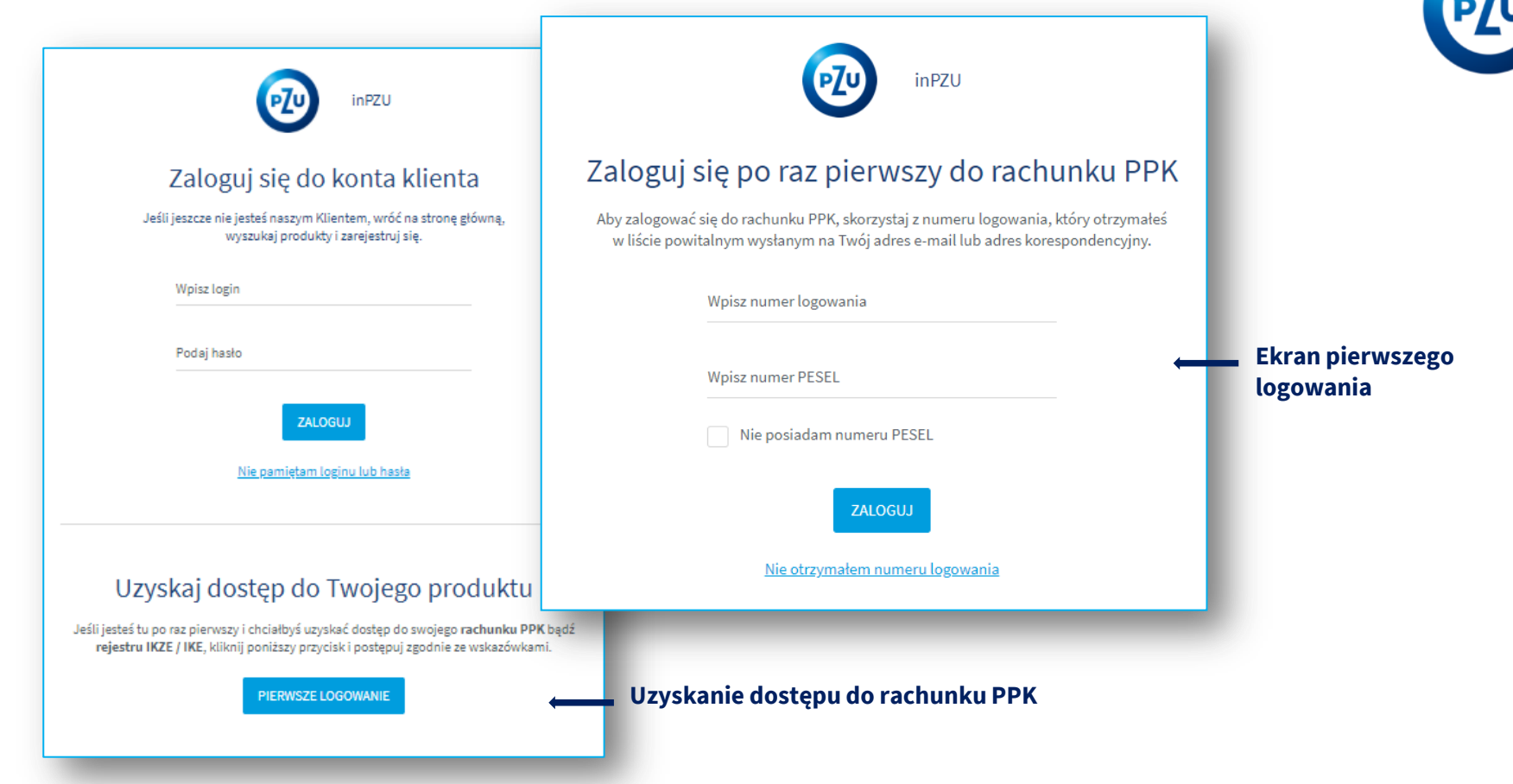

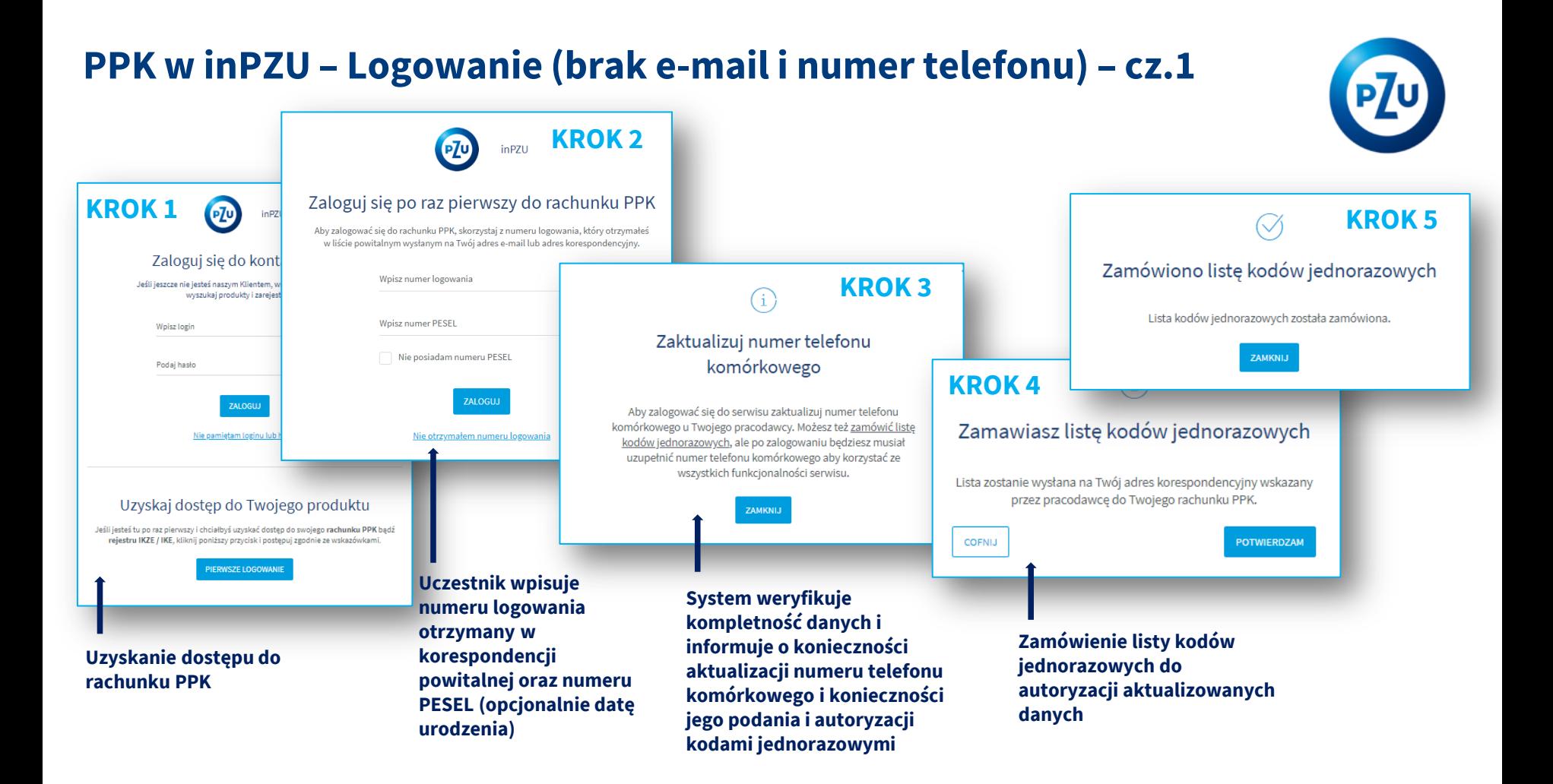

# **PPK w inPZU – Logowanie (brak e-mail i numer telefonu) – cz.2**

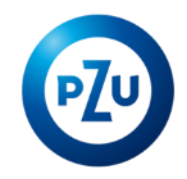

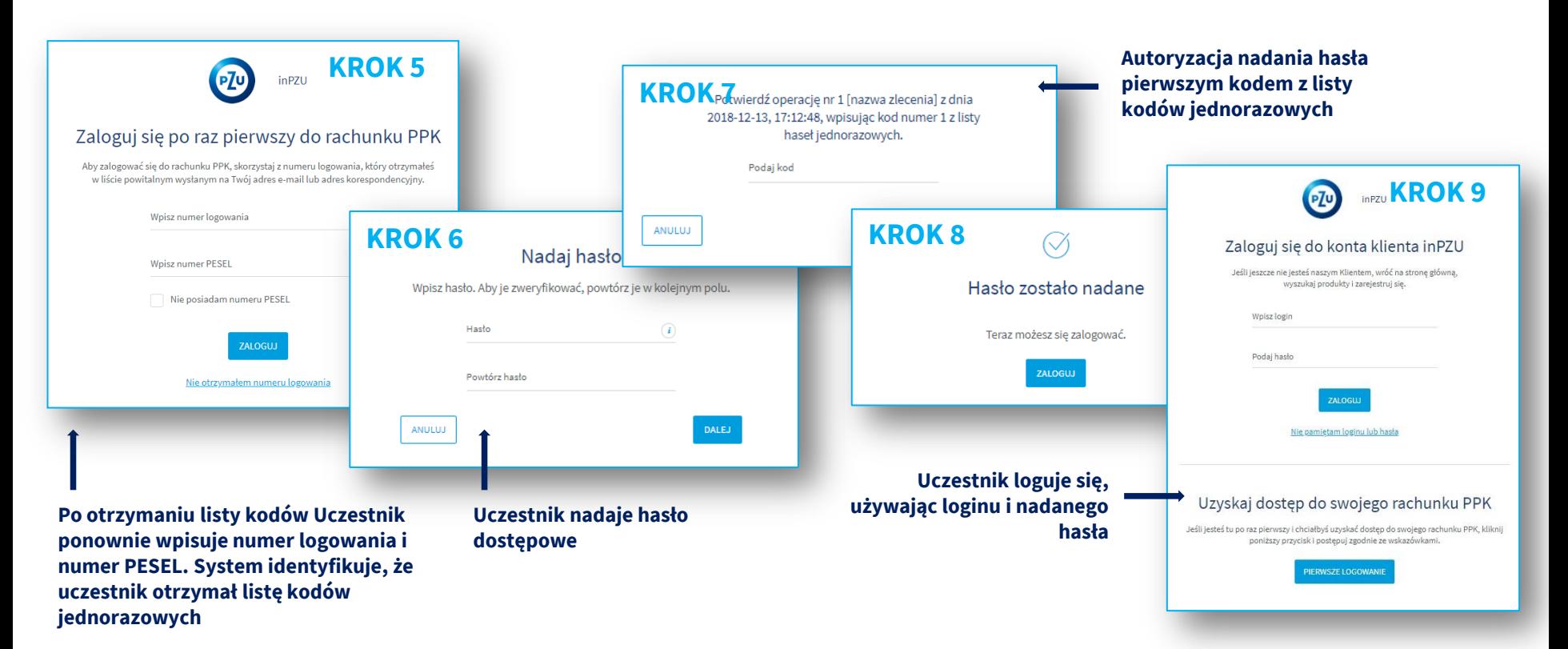

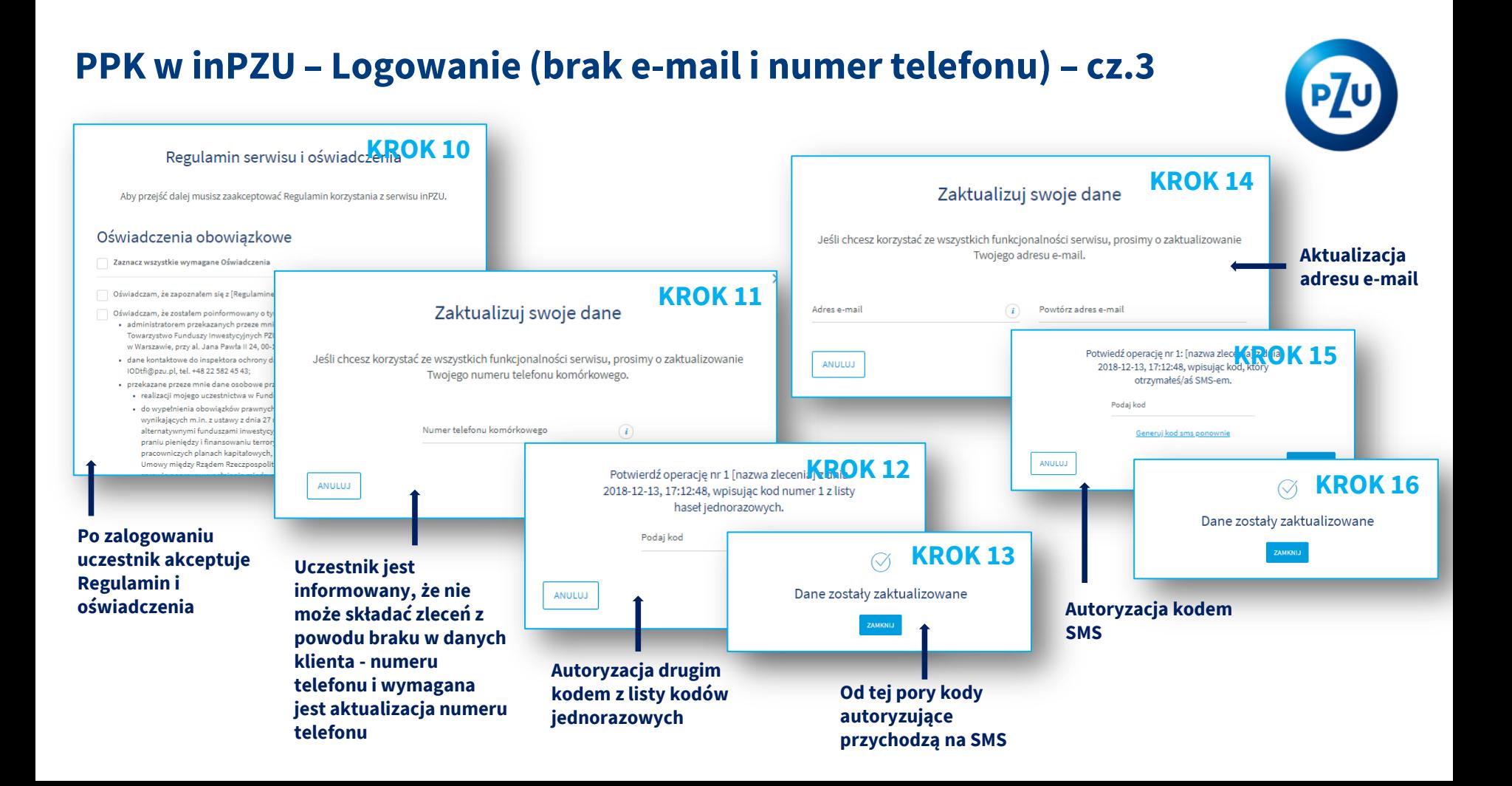

## **Zlecenia PPK – Edycja rachunku PPK**

### **PANEL ZLECEŃ – po kliknięciu w "EDYCJA"**

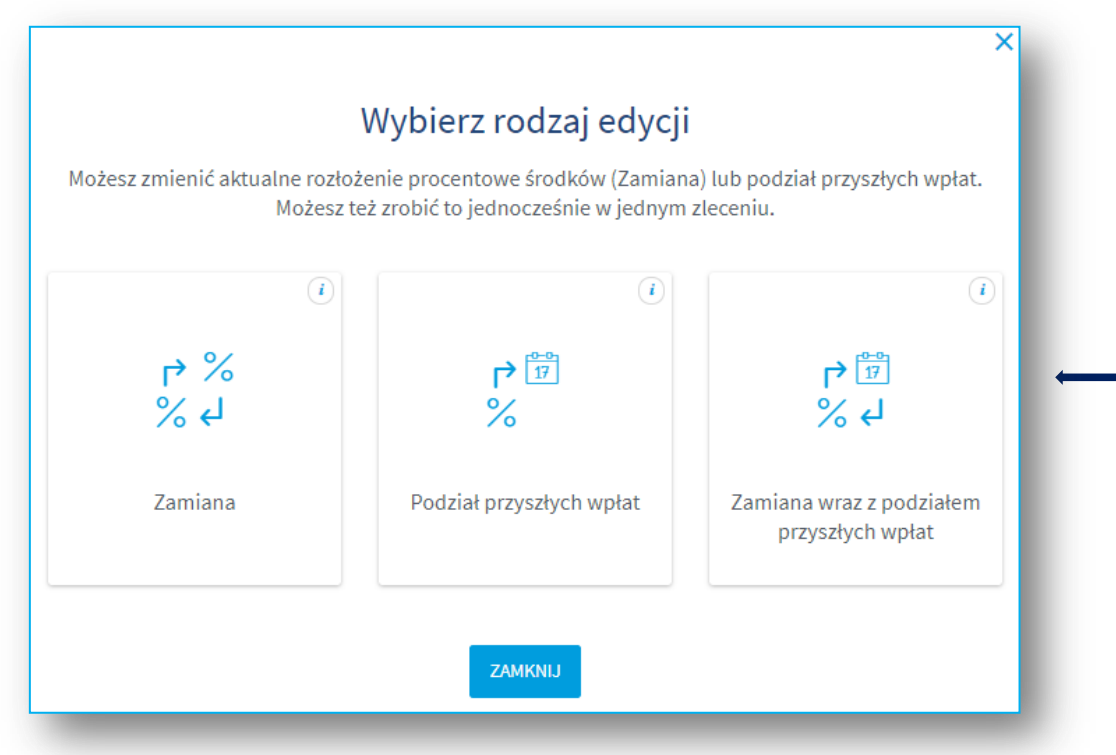

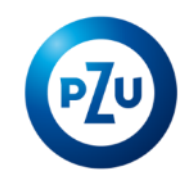

**Możliwe będą trzy rodzaje "Edycji" rachunku PPK:**

#### **1. Zamiana**

W przypadku, jeśli Klient chce zmienić aktualne rozłożenie procentowe dotychczas zgromadzonych środków na rachunku PPK pomiędzy subfundusze PPK inPZU SFIO

#### **2. Podział przyszłych wpłat**

W przypadku, jeśli Klient chce zmienić rozłożenie procentowe tylko przyszłych wpłat

#### **3. Zamiana wraz z podziałem przyszłych wpłat**

W przypadku, jeśli Klient chce zmienić jednocześnie rozłożenie procentowe dotychczas zgromadzonych środków oraz przyszłych wpłat

# **Zlecenia PPK – Zmień wpłatę**

### **PANEL ZLECEŃ -po kliknięciu w "ZMIEŃ WPŁATĘ"**

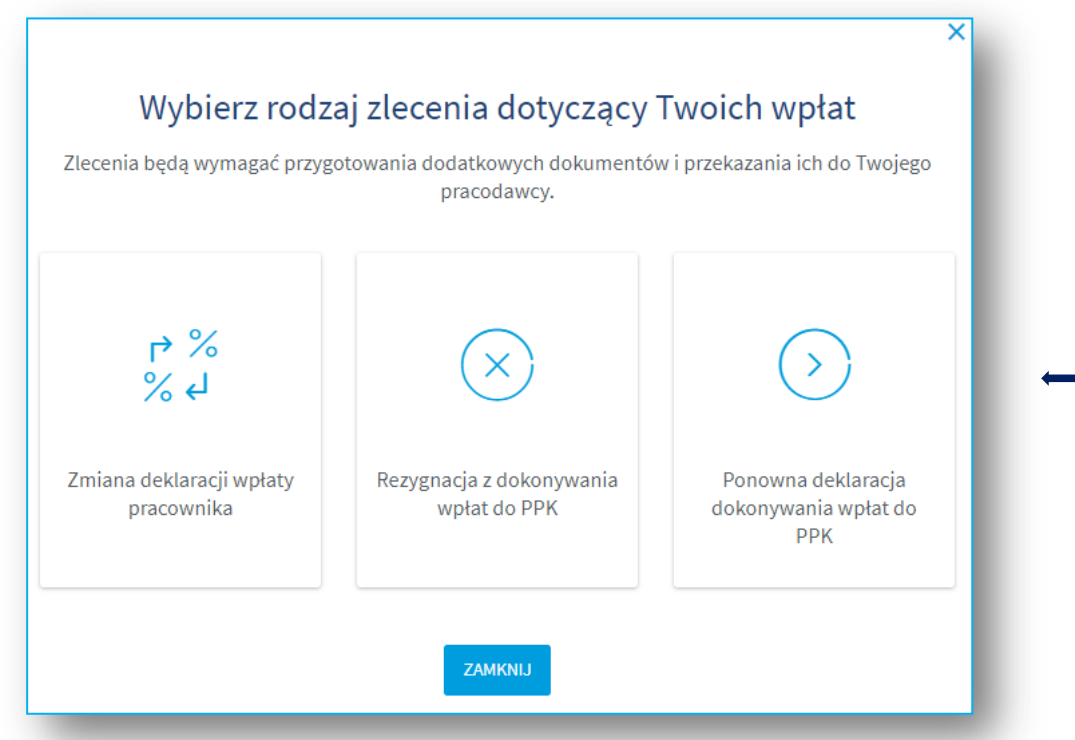

**Możliwe będą trzy rodzaje zleceń dotyczących wpłat na rachunek PPK:**

**1. Zmiana deklaracji wpłaty pracownika: wpłaty podstawowej i dodatkowej**

**2. Rezygnacja z dokonywania wpłat na rachunek PPK**

**3. Deklaracja ponownego dokonywania wpłat na rachunek PPK**

### **Zlecenia PPK – Wypłaty**

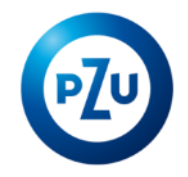

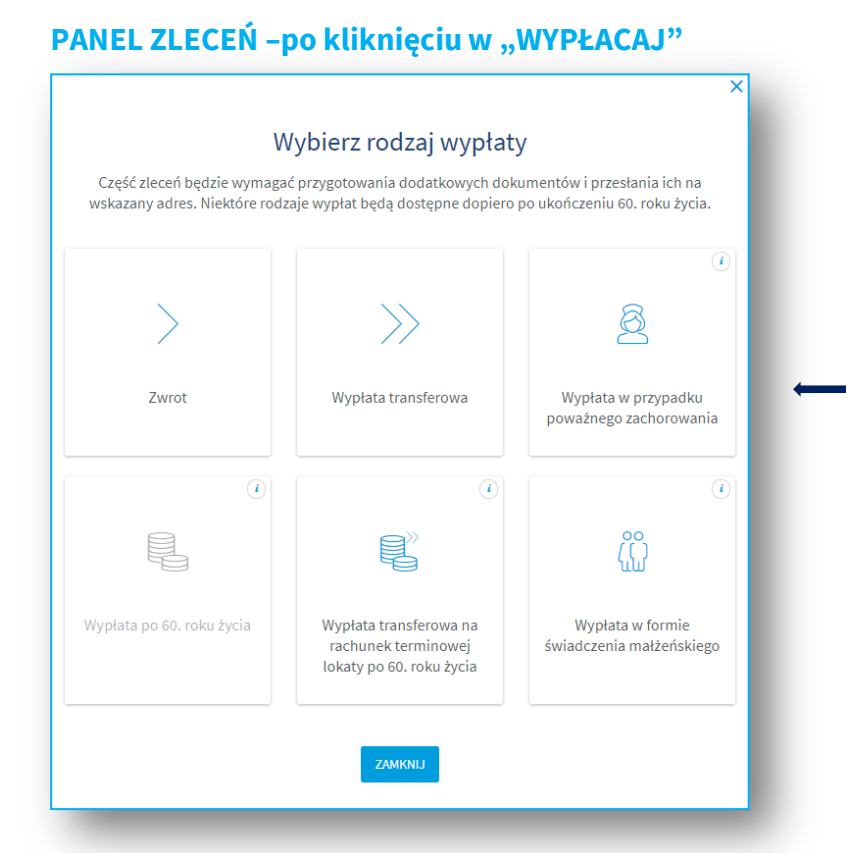

### **Możliwe będą następujące rodzaje zleceń dotyczących wypłat na rachunek PPK:**

- **1. Zwrot**
- **2. Wypłata transferowa**
- **3. Wypłata po 60. roku życia**
- **4. Wypłata transferowa na rachunek terminowej lokaty po 60. roku życia**
- **W kolejnych etapach także:**
- **5. Wypłata w przypadku poważnego zachorowania**
- **6. Wypłata w formie świadczenia małżeńskiego**

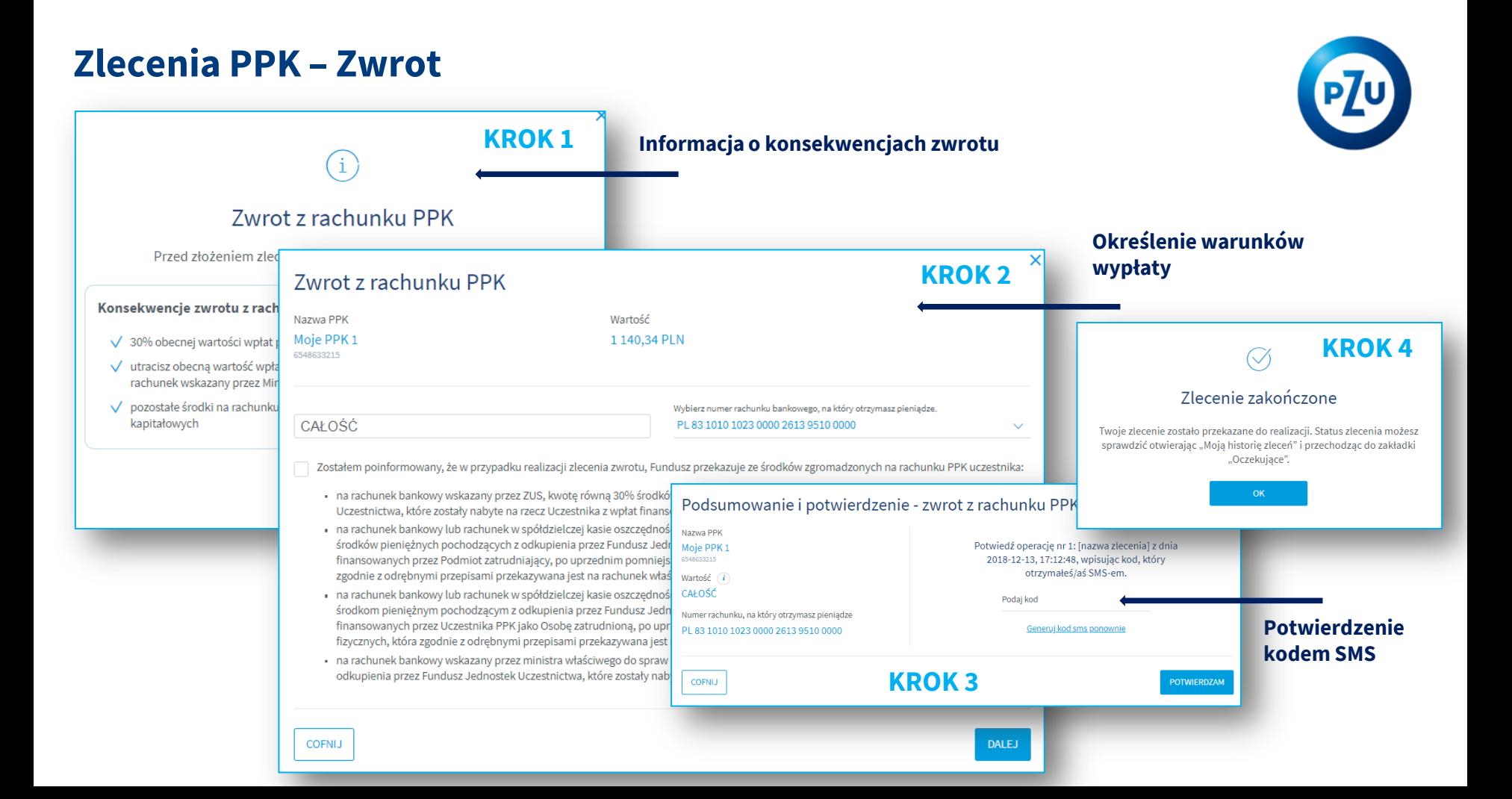

## **Zlecenia PPK – Wypłata po 60. roku życia**

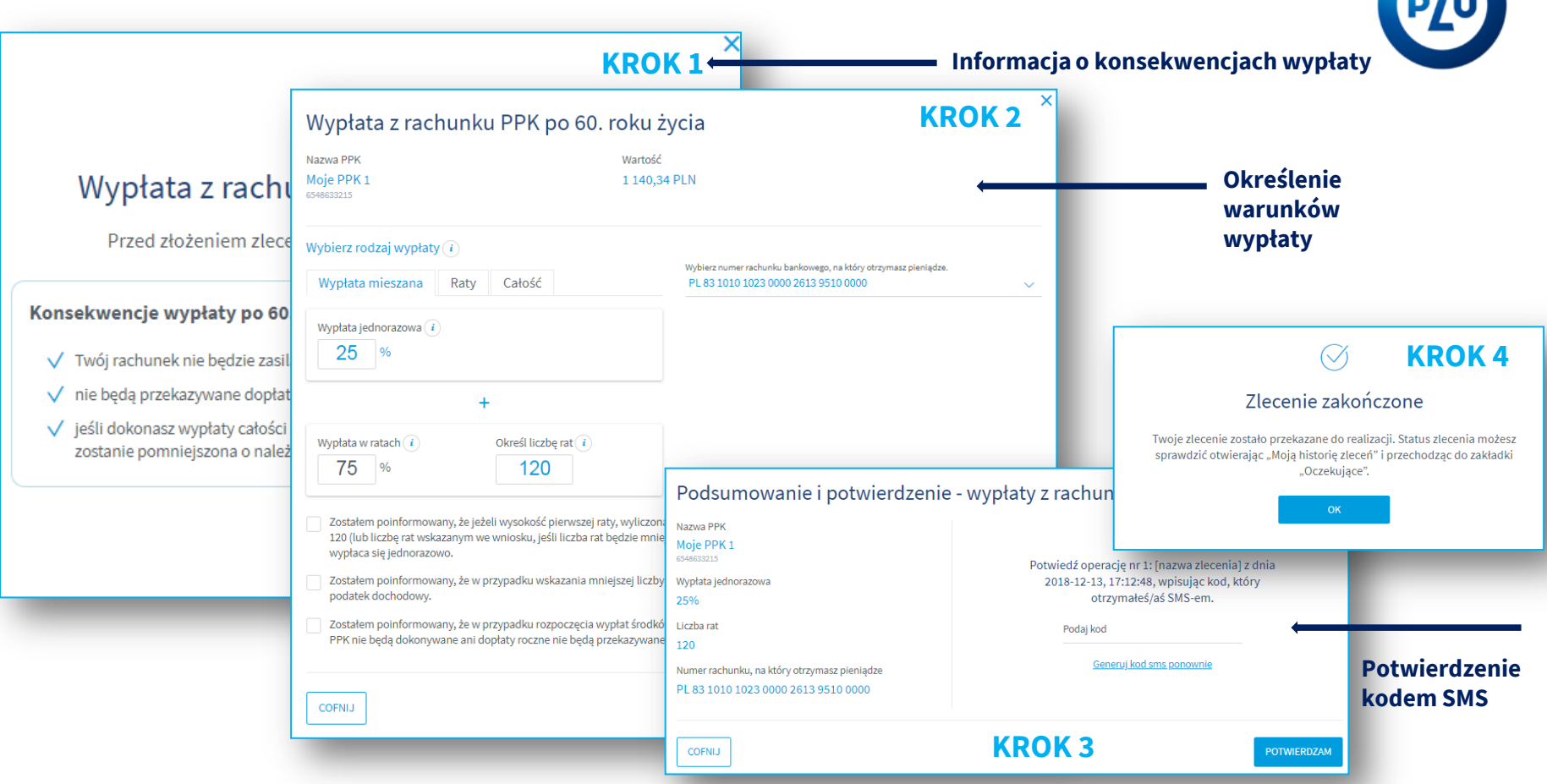

### **PPK w inPZU – Osoby uprawnione**

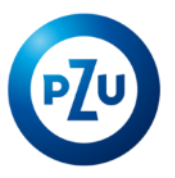

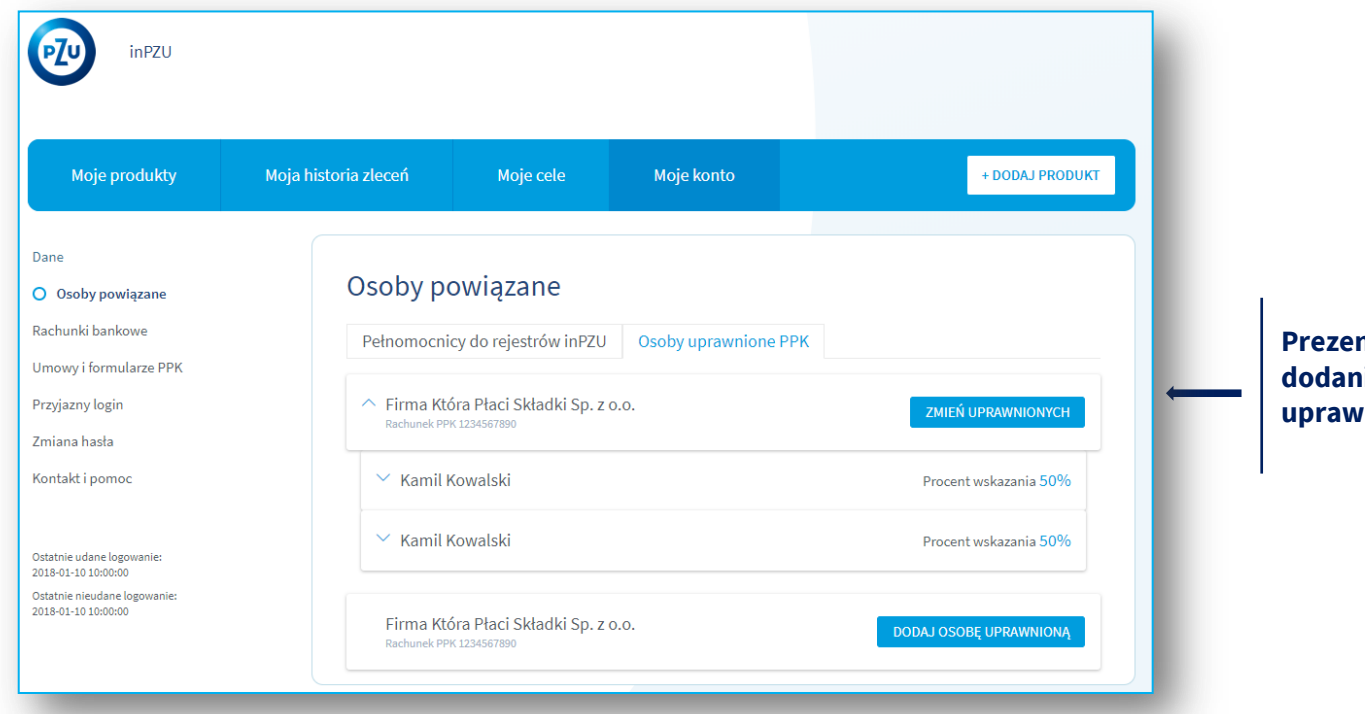

**Prezentacja i możliwość dodania lub zmiany osób uprawnionych do rachunku PPK**

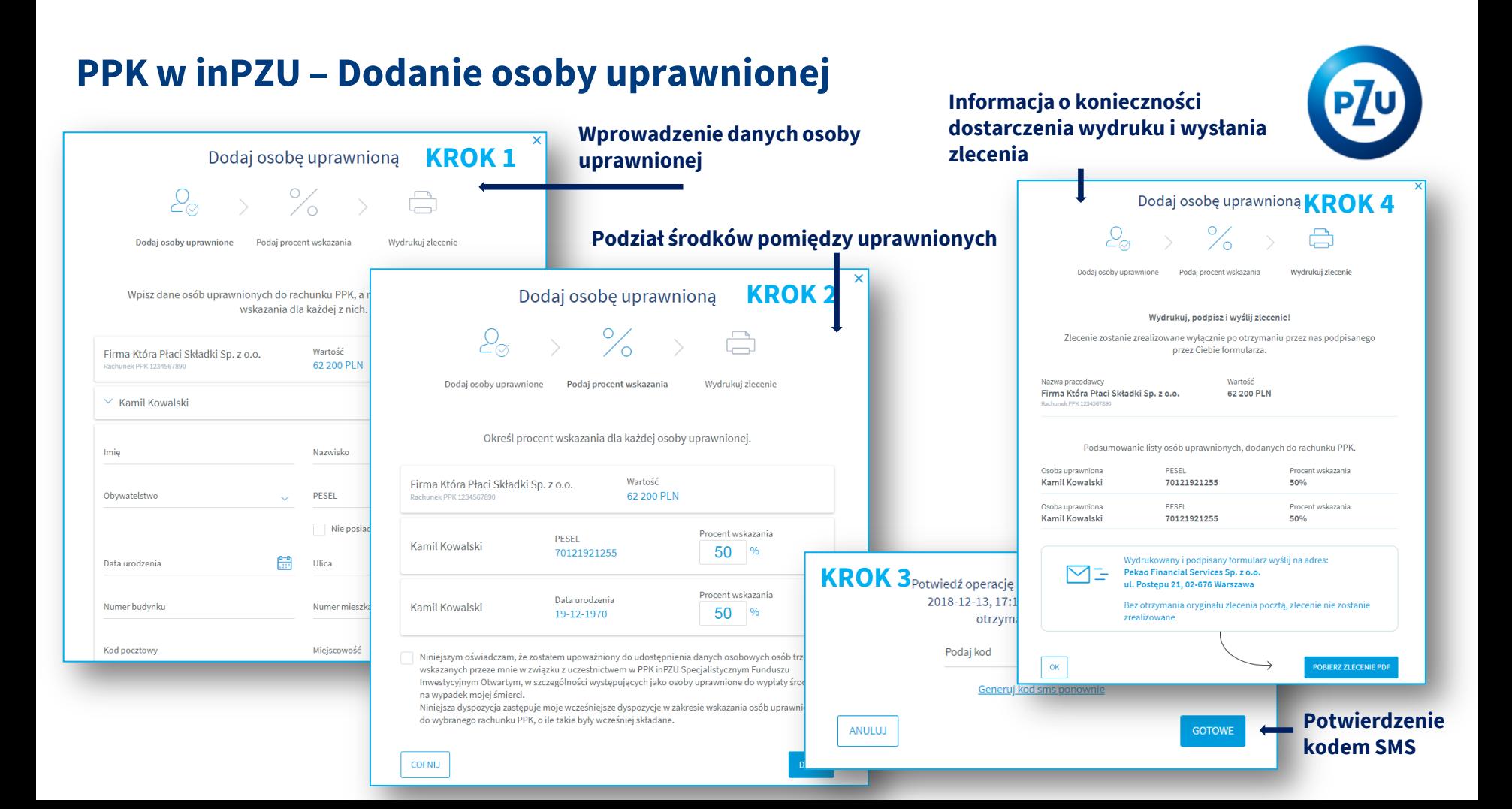

### **PPK w inPZU – Potwierdzenia okresowe**

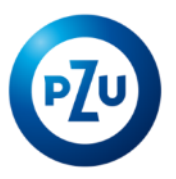

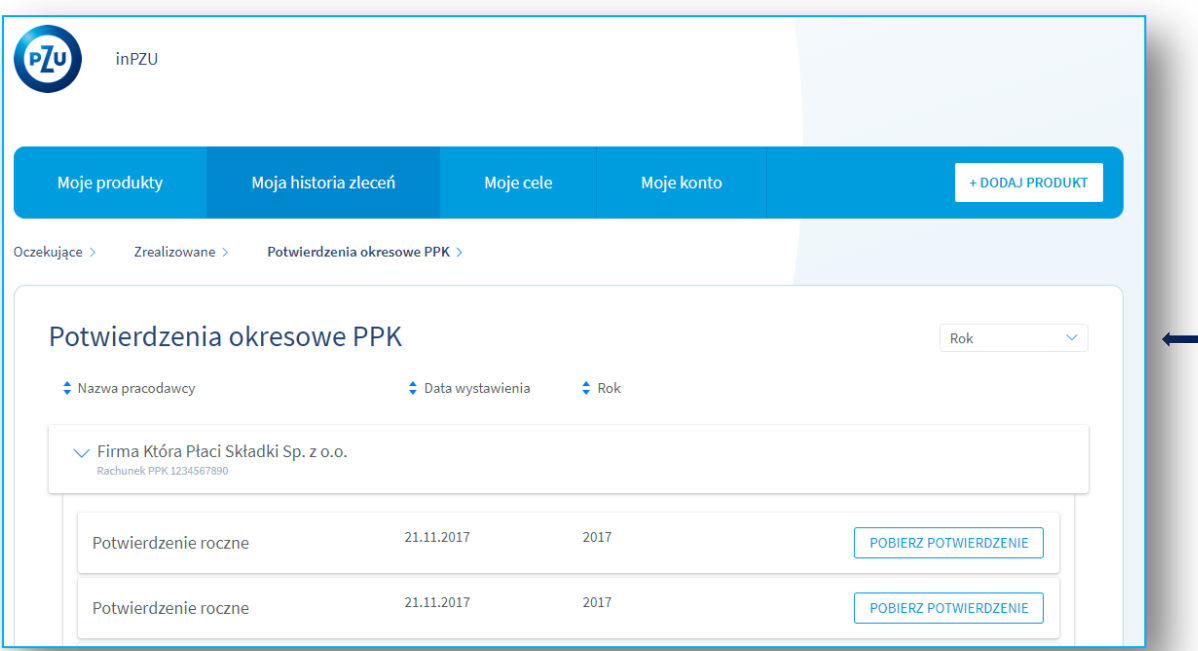

**Prezentacja potwierdzeń okresowych stanu rachunku PPK z możliwością pobrania potwierdzenia**

### **PPK w inPZU - Uwagi**

- **1. Przedstawiony materiał jest materiałem poglądowym, przedstawione informacje i dane na makietach są przykładowe**
- **2. Poszczególne ekrany mogą ulec modyfikacjom zarówno graficznym jak i funkcjonalnym**
- **3. Procesy obsługowe zleceń mogą ulec zmianie w zależności od uregulowań prawnych**
- **4. Dostępność poszczególnych zleceń dla uczestników PPK będzie wprowadzana etapami**

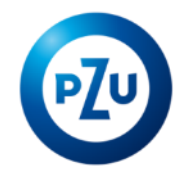